# TEACHING WITH TECHNOLOGY

### acadtech.cit.cornell.edu August 2016

- IN **THIS** Classroom Technologies » Computer Lab Updates
- **Online** 
	- » Interview with faculty

ISSUE » Turnitin » Zoom

#### $\widetilde{\mathcal{B}}$ **Blackboard Updates**

# **Blackboard Fall Preparation**

At the start of the semester remember you can request a course through Faculty Center at:

http://facultycenter.cornell.edu/

For information on setting up a course site visit:

bbhelp.cit.cornell.edu/course-site-creation/

֪֪֪֪֪֪֚֚֚֚֚֚֚֚֚֚֚֚֚֚֚֚֚֚֚֚֚֚֚֚֚֚֚֚֚֚֚֡֡֝֡֝֝ You can also copy content from a previous course site, instructions available at:

http://bbhelp.cit.cornell.edu/copy-reuse-content/

Begin working on your course content with instructions on adding and managing content:

 http://bbhelp.cit.cornell.edu/adding-and-managing course-content/

# **Blackboard Fall Dates**

Students will be added to courses on August 9, 2016. Course access to students opens on August 19, 2016. This is the default date, you may change the date at:

 http://bbhelp.cit.cornell.edu/course-site setup/#availability

#### Ń **Important Action Required**

# **Cornell-Provided Symantec Antivirus Needs to be Replaced**

If you installed Symantec antivirus (SEP) on a personal or work computer, you must uninstall it before 10/21/2016 to avoid outdated, unpatched software and vulnerability risks. Find out how to uninstall SEP, and get new antivirus options at: **it.cornell.edu/antivirus**

#### **Blackboard**

» Fall Preparation

### And more!

academic technologies

- » Pearson's MyLab
- » Lynda.com
- » Training

# **MOOCs**

# **Rajesh Bhaskaran talks about the benefits of online learning**

Rajesh Bhaskaran, Swanson Director of Engineer Simulation and Senior Lecturer in the Sibley School of Mechanical and Aerospace Engineering at Cornell taught his first MOOC this year; 'A Hands-On Introduction to Engineering Simulations.'

Rajesh used the self-recording studio on campus to record his MOOC. He found the experience so beneficial and easy that he decided to setup his own self-recording studio in his office. "It is a relatively low-cost thing to set up," says Rajesh, "and I can shut my door, I can sit down, I can record my lectures, and reach students all over the world."

The benefits of teaching online have led Rajesh to change the way he teaches in his face-to-face classroom. Not only is it a time saver for him as an instructor, but he sees the benefits it brings to his students. "I would prefer to use online lectures and use the face-to-face time helping students to apply that knowledge, mentoring them. I think it helps me move from lecturing to mentoring, which I think is much more valuable for students."

Watch the full interview with Rajesh to learn more about how online teaching benefited his engineering course and how students led him to teaching online.

# Watch interview with Rajesh Bhaskaren:

http://bit.ly/2abqxUd

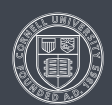

# **Training & Resources**

# **Sign up for Blackboard, Turnitin, LabArchives, WebEx workshops and more!**

Interested in learning some new technology for your class, or perhaps you'd like a refresher? Classes listed below will be held in 112 Mann Library.

Note: Participants who wish to use class time to build, or add to their Fall 2016 course(s) should create at least one Blackboard course site using Faculty Center here: http://bbhelp.cit.cornell.edu/course-site-creation/

### **LabArchives Basics**

The web-based LabArchives electronic lab notebook software allows faculty, researchers, TAs and students to store, organize, share and publish laboratory data. Tuesday, August 16, 10:00am - 11:00am

Thursday, August 25, 11:00am - 12:00pm

### **Getting Started with Blackboard**

This hands-on session has been developed for instructors, TAs, and course administrators who are new to Blackboard. Blackboard is an online tool that lets you deliver course materials, collect assignments, administer online quizzes, and more. You will learn how to navigate Blackboard, add course materials, and organize content.

Tuesday, August 9, 10:00am - 11:30am

Monday, August 15, 11:00am - 12:30pm

Wednesday, August 31, 10:00am - 11:30am

#### **Blackboard Assessments and Grade Center**

In this class we will explore some of Blackboard's more advanced features including grading, creating assignments, as well as using forums and chat. This class is designed for people who are already using Blackboard or who have attended Getting Started.

Tuesday, August 9, 12:30pm - 2:00pm

Thursday, August 18, 10:00am - 11:30am, Webinar

#### **Turnitin**

Turnitin is plagiarism detection software that scans student work for matched text by comparing the work to a large database of student work, publications, and materials on the Internet. Our Turnitin sessions will cover creating a Turnitin assignment, viewing student work in Turnitin, and grading a Turnitin assignment.

Friday, August 19, 10:00am - 11:00am

Friday, August 26, 2:00pm - 3:00pm

#### **Web Conferencing in the Classroom**

Cornell hosts several tools that can provide on-demand collaborative web meetings and conferences. Learn these tools and how they can help you hold class online, present webinars, or provide online office hours.

Friday, September 2, 2:00pm - 3:00pm

#### **Classroom Technologies**

This training aims to give the Cornell community a broad awareness of classroom technologies. We will demonstrate general hardware and software tools.

Monday, August 29, 1:00pm - 2:00pm

#### **Flipping the Class with Panopto**

Recording class lectures with Panopto and posting them in your Blackboard course allows students to revist core concepts. Recorded lectures can be used across several sections or semesters, learn how Panopto works and get ideas for effective implementation.

Thursday, September 1, 1:00pm - 2:00pm

#### **i>clicker: Classroom Polling**

Classroom Polling allows instructors to quickly ask a question and instantly receive responses from each student during class. In this session, participants will learn how to use the i>clicker program and connect to their Blackboard course for student roster access. These classes will be held in B08 CCC.

Thursday, August 11, 10:00am - 12:00pm

Monday, August 15, 2:00pm - 4:00pm

Friday, August 19, 2:00pm - 4:00pm

#### For more information or to register, visit:

http://it.cornell.edu/atregister

#### ロ **Classroom Technologies**

# **Turnitin Updates**

Turnitin, a plagiarism detection tool, has added the following functionality to help better manage existing Turnitin assignments in your Blackboard course.

- Instructors have the ability to delete Turnitin assignments through Course Tools > Turnitin Assignments in the Blackboard's Control Panel.
- A new utility tool, Turnitin Basic, can be used in the rare occasion your Turnitin Assignment becomes unlinked from the Blackboard Grade Center.

#### Ō. **Classroom Technologies**

# **Zoom online web conferencing tool**

Zoom is a full-featured online web and video conferencing service, coming to Cornell in early fall 2016. Like WebEx, it offers online meetings and webinars. Features include polling, breakout rooms, and a wide variety of audio options, including unlimited toll calling and toll-free dialing options.

Beginning this fall, both WebEx and Zoom can be used over the next 12 months. Our goal is to fully transition all WebEx users to Zoom during this period and retire WebEx next summer.

The university is making the switch to Zoom because it offers us:

- Higher ease of use
- Higher quality video and audio
- Integration with our other services such as Blackboard, Kaltura, and Skype for Business
- Ease of use on multiple platforms including mobile apps
- Cost-savings to the university

To encourage this transition, we will be sending frequent updates and information on Zoom.

#### $\overline{\mathcal{B}}$ **Blackboard Updates**

# **Blackboard Collaborate**

Updates to Blackbaord Collaborate (web sessions) include:

- Polling Functionality
- Users can now participate in Collarboare sessions on Microsoft Surface (tablet) and the Bb Student mobile app

# More information located at:

http://bbhelp.cit.cornell.edu/blackboard-collaborate/

# **Pearson's MyLab with Blackboard**

Pearson's MyLab and Mastering publisher integration with Blackboard is now available. This integration allows instructors to setup direct links to the Pearson content in their Blackboard course and also provides the ability to sync grades from Pearson to the Blackboard Grade Center.

# More information located at:

http://bbhelp.cit.cornell.edu/publisher-content/

#### C **Computer Labs**

# **Computer Lab Updates**

We continue to update labs and classrooms around campus. New updates include:

- Starting July 2016 Upson Lab is closed for renovations.
- Upgrade in Carpenter Hall includes new computers, new carpet upstairs, and new projectors.
- Starting August 2016, 464 Hollister Hall will open with 36 computers.
- Academic Surge B is now open with 24 computers as a collaboration space without projector. It also contains open space with 12 computers and 4 individual offices with 3 computers each.
- 112 Mann Library is now a Computer Lab and MakerSpace; it can still be reserved as an Instructional Lab, but will also be used for MakerSpace activitivies. MakerSpace activities include the use of 3D printer and scanner; Arduino and LIttlebits microelectronics kits, craft supplies for button making, and basic hardware tools.

### Reserve a lab:

http://labs.cit.cornell.edu/request-a-lab/

# **Training & Resources**

# **Teaching with [Lynda.com](http://www.it.cornell.edu/services/lynda/) - a new course for instructors**

In this course, Aaron Quigley and Matt Fishbach, members of Lynda.com's Education + Elearning team, cover the best practices for teaching with Lynda.com. Topics include:

- Maximizing teaching time by integrating Lynda.com with a flipped classroom
- Supplementing Lynda.com training with your own videos
- Mapping curriculum to skills
- Creating learning playlists
- Organize and assign training
- Assessing student learning
- Lynda.com integrates with Blackboard

Use the knowledge checks and Lynda.com's built-in notetaking tool to practice what you've learned and remember ideas for your own teaching practice..

 Go to Lynda.com and search for: Teaching with Lynda.com

## 3

# TEACHING WITH TECHNOLOGY

acadtech.cit.cornell.edu August 2016

**Academic Technologies offers many services and resources to support your teaching and learning needs.**

# **Services**

- Webconferencing
- Collaboration tools: discussion boards, blogs, wikis and LabArchives.
- Check originality of student work with Turnitin
- Self-service video recording, lecture capture, video production of course materials, and video storage
- ¾ Web-based surveys (Qualtrics)
- Assessment tools, including quizzes, e-portfolios, and online assignments
- i>clicker classroom polling
- Computer labs for instruction. See the Computing Labs map to find the resources you need: mapping.cit.cornell.edu/publiclabs/map
- Course web sites

http://bit.ly/acadtechnews ⊠

# **Getting Help**

# **Self Help:**

Visit our help sites for how-tos and answers to frequently asked questions!

hall

[pollinghelp.cit.cornell.edu](http://pollinghelp.cit.cornell.edu)

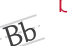

 $\blacktriangleright$ 

[bbhelp.cit.cornell.edu](http://bbhelp.cit.cornell.edu)

[eportfoliohelp.cit.cornell.edu](http://eportfoliohelp.cit.cornell.edu)

[videohelp.cit.cornell.edu](http://videohelp.cit.cornell.edu)

[collabhelp.cit.cornell.edu](http://collabhelp.cit.cornell.edu)  $\overline{\cdots}$ 

# **Set up a consultation with an Academic Technologist:**

We provide academic technology consultations to assist in selecting the best technologies to support instructional goals, engage students, enhance lectures, collaborate, and manage large courses.

## **Contact the Academic Technology Center:**

**Web** atc.cit.cornell.edu

**Email** acadtech@cornell.edu

**Call** 607-255-9760, 9am - 5pm, Monday through Friday **Sign up for Teach with Tech eNews: Walk in** 123 CCC, 9am - 5pm, Monday through Friday